# Éléments de comparaison de systèmes de gestion de code source

Matthieu Herrb

CNRS LAAS

COMPIL, 10 mars 2008

K ロ ▶ K @ ▶ K 할 ▶ K 할 ▶ 그럴 할 게임 수 있다

## [Introduction](#page-2-0)

- [Modèle local](#page-5-0)
- [Modèle client-serveur](#page-7-0)

イロト (部) (ミ) (ミ) (ミ) ミト のんぐ

[Modèle distribué](#page-14-0)

## [Conclusion](#page-21-0)

## [Introduction](#page-2-0)

- [Modèle local](#page-5-0)
- [Modèle client-serveur](#page-7-0)
- [Modèle distribué](#page-14-0)
- <span id="page-2-0"></span>[Conclusion](#page-21-0)

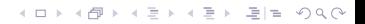

# Trois modèles de fonctionnement

#### Local

Fonctionne dans un système de fichiers local. Pas de réseau.

■ SCCS, RCS,...

Client/Serveur (ou centralisé)

Un serveur centralise le dépot, accessible à distance.

 $\blacksquare$  CVS

■ Subversion

#### Distribué

Multiples copies du dépots, branches locales.

- bitkeeper, monotone, arch, darcs
- **mercurial, git, bazaar**

## Critères de choix

■ Modèle de développement (Centralisé ou non)

- Souplesse d'utilisation :
	- gestion des branches (fusion)
	- déplacement/renommage des fichiers
- **Sécurité** 
	- $\blacksquare$  intégrité : signature des fichiers, des commits
	- gestion explicite des droits d'accès par utilisateur
	- disponibilité : possibilité de récupération des données en cas de corruption du dépot
- Efficacité, Vitesse important pour des gros projets
- Diffusion, développement actif
- Portabilité (Mac OS X/Unix/Windows).

#### [Introduction](#page-2-0)

[Modèle local](#page-5-0)

[Modèle client-serveur](#page-7-0)

[Modèle distribué](#page-14-0)

<span id="page-5-0"></span>[Conclusion](#page-21-0)

K ロ ▶ K @ ▶ K 할 ▶ K 할 ▶ 할 날 게 이익어

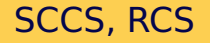

#### **SCCS**

SCM historique d'Unix. défini les concepts de base de beaucoup de SCMs. Pas Open Source Verrouillage très strict  $\rightarrow$  pas de fusion.

#### GNU RCS

Extension de SCCS. Introduit la notion de fusion. Gestion des branches très lourde.

Principales limites : un seul utilisateur à la fois, une seule copie de travail.

Reste intéressant pour certains cas simples.

#### [Introduction](#page-2-0)

[Modèle local](#page-5-0)

[Modèle client-serveur](#page-7-0)

イロト (部) (ミ) (ミ) (ミ) ミト のんぐ

[Modèle distribué](#page-14-0)

#### <span id="page-7-0"></span>[Conclusion](#page-21-0)

## Client-serveur - principe

#### Dépot stocké dans un endroit partagé

- par le système de fichiers
- par un mécanisme réseau (rsh/ssh ou protocole dédié)
- Plusieurs copies de travail en parallèle : opérations de fusion.
- Nécessaire d'avoir la connexion au dépot pour committer.

K ロ X K @ X K B X K B X G W K K K K K

■ Le «tronc» a une importance particulière : modèle très centralisé.

## Client-serveur - principe

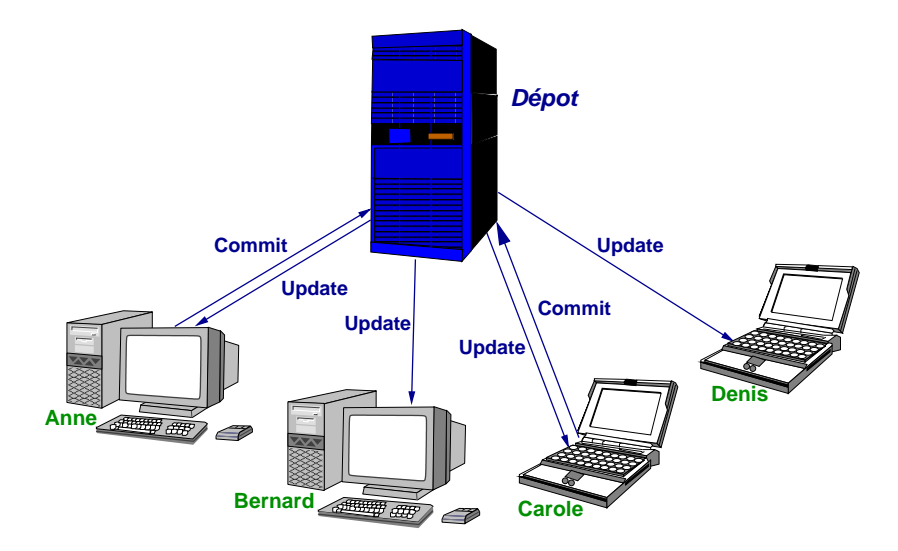

**C**oncurrent **V**ersion **S**ystem <http://www.nongnu.org/cvs/>

- Basé sur RCS. Centralise le dépot et autorise plusieurs copies de travail concurrentes.
- Initialement uniquement local dans un système de fichiers.
- Mode client/serveur simple
- Ne gère pas l'authentification nécessite un compte Unix par utilisateur sur le serveur
- Travaille fichier par fichier. Pas de commits atomiques, ne gère pas les rennomages ou les déplacements de fichiers
- Notion de "vendor branch"
- Gestion des branches très lourde. Pas adaptée pour des développements parallèles.**KOD KAD KED KED EE OQO**

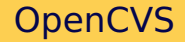

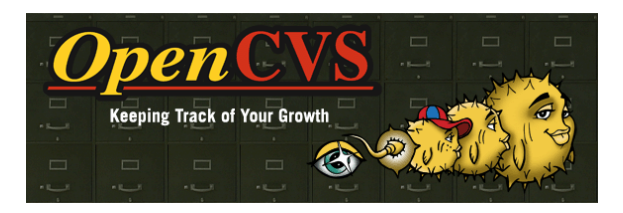

Réimplémentation de GNU CVS sous licence BSD.

- Compatible au niveau dépot, commandes, protocole.
- Meilleur contrôle de la sécurité.
- Extensions prévues : commits atomiques, support du renommage.

K ロ ▶ K 何 ▶ K 로 ▶ K 로 ▶ 그리도 YO Q @

Code pas encore utilisable en production.

## Subversion

svn

<http://subversion.tigris.org/>

- «Successeur» de CVS
- Interface utilisateur similaire à CVS
- **Commits atomiques**
- Gère le renommage de fichiers
- Gère les meta-données (droits d'accès, propriétaire)
- Meilleure gestion des branches, mais pas de mémoire des fusions
- Stockage sophistiqué (base de données,...)
- Accès distants via HTTP/DAV

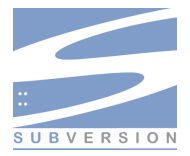

K ロ ▶ K 何 ▶ K 로 ▶ K 로 ▶ 그리도 YO Q @

## **Perforce**

# **PERFORCE**

K ロ ▶ K 何 ▶ K 로 ▶ K 로 ▶ 그리도 YO Q @

#### **Propriétaire**

- Licences gratuites pour projets Open Source (FreeBSD, Perl, par exemple).
- Rapide
- Branches faciles et peu coûteuses
- Bon algorithme de fusion

#### [Introduction](#page-2-0)

- [Modèle local](#page-5-0)
- [Modèle client-serveur](#page-7-0)

K ロ ▶ K @ ▶ K 할 ▶ K 할 ▶ 할 날 게 이익어

[Modèle distribué](#page-14-0)

#### <span id="page-14-0"></span>[Conclusion](#page-21-0)

# Systèmes distribués - principe

#### Plus de dépot centralisé

- Chaque développeur a sa copie avec ses branches privées
- Opérations push/pull : synchronisation avec les autres dépots.
- Simplification de la fusion de branches en gardant l'historique des fusions.
- Influence sur la philosophie de développement : plus de liberté,

KID KAR KE KE KE ER YAN

mais risque de dispersion...

## Systèmes distribués - principe

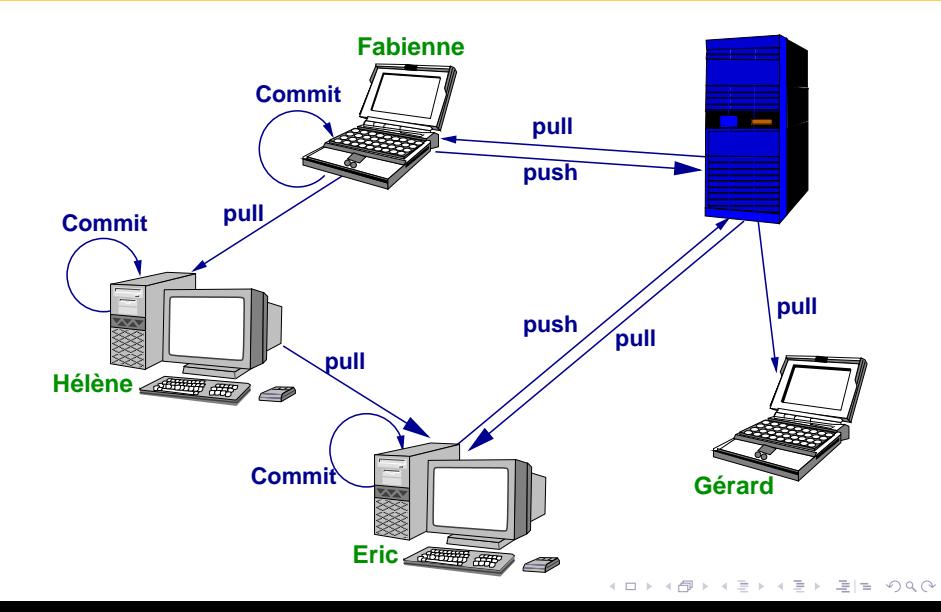

# Le premier SCM distribué : BitKeeper

■ Développé par Larry McVoy (Sun, Sgi,...) pour le noyau Linux.

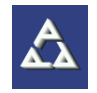

K ロ X K @ X K B X K B X G W K K K K K

- Basé sur SCCS en ajoutant la notion de réplication du dépot et le suivi des méta-données.
- Le premier SCM à utiliser une copie du dépot par branche.
- **Produit non libre avec une licence très** restrictive.
- Abandonné par Linux après le fiasco.

## <http://git.or.cz/>

777 git

Développé par Linus Torvalds pour remplacer BitKeeper.

- Architecture à deux couches :
	- la plomberie : un système de fichiers adressable par le contenu (via hashs SHA-1) avec gestion de l'historique.
	- la porcelaine : les commandes de haut-niveau destinées à l'utilisateur normal de git. très proche de Mercurial.
- Utilisation systématique de crypto. Un objet qui rentre dans git est immuable.
- Très rapide.
- Utilisé par de nombreux projets : Linux, X.Org, Mesa3d, ...
- Développement très actif.
- N'aime pas Windows.

## **Mercurial**

#### hg

<http://www.selenic.com/mercurial/>

- Écrit en python
- Utilise des hash SHA-1
- Relativement compact
- Extensible (framework pour des extensions)
- Développement actif
- Utilisateurs : OpenSolaris, Xen
- **Projet encore jeune.**
- Gestion des renommages par copie.

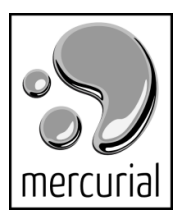

K ロ X K @ X K B X K B X G W K K K K K

## Baazar

#### bzr

<http://www.bazaar-vcs.org/>

- Réécrit en python
- Sponsorisé par Cannonical (Ubuntu)
- Branches externes (utilisant d'autres SCM)  $\blacksquare$ (bientôt...)
- Utilisateurs : Ubuntu launchpad, Drupal, Samba

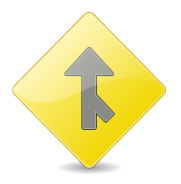

K ロ ▶ K 何 ▶ K 로 ▶ K 로 ▶ 그리도 YO Q @

#### [Introduction](#page-2-0)

- [Modèle local](#page-5-0)
- [Modèle client-serveur](#page-7-0)
- [Modèle distribué](#page-14-0)

## <span id="page-21-0"></span>[Conclusion](#page-21-0)

イロト (部) (ミ) (ミ) (ミ) ミト のんぐ

## Conclusion

- Technologie en pleine (r)évolution.
- L'apparition depuis 2002 des SCM distribués change la façon de travailler.

K ロ ▶ K @ ▶ K 할 ▶ K 할 ▶ 할 날 게 이익어

Attention à la pérénité.

# Questions ?

K ロ ▶ K @ ▶ K 할 ▶ K 할 ▶ 그럴 할 수 있어

# Le fiasco de BitKeeper

- Linux Torvalds a commencé à utiliser BK vers 2002 (auparavant il n'utilisait pas de SCM pour Linux!)
- De nombreux mécontents (à cause de la licence). encourageant le développement d'autres SCM distribués (Arch, Darcs, Mercurial)
- En 2005, Andrew Tridgell (Samba) commence le développement d'un client libre compatible BK. Larry McMoy révoque toutes les licences gratuites de BK. Linux n'a à nouveau plus de SCM.
- Linus teste les SCM distribués existants. Aucun ne convient à ses besoins (soit trop limités, soit trop lents, soit trop complexes)

 $\rightarrow$  Linus commence alors le développement de son propre SCM distribué : **git**.**KOD KAD KED KED EE OQO**